# **ECCES** ibre

# Organiser sa **veille** sur **Internet**

# Au-delà de Google…

Outils et astuces pour le professionnel

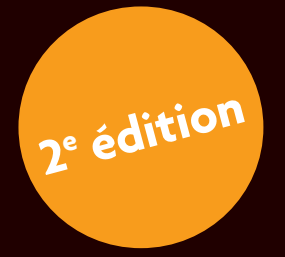

#### **EYROLLES**

© Groupe Eyrolles, 2012, 2014, ISBN : 978-2-212-13945-7

# **Avant-propos**

*« Être bien informé, ce n'est pas savoir un petit peu sur tout, mais tout savoir sur peu – à condition que ce peu soit essentiel. »* Pierre Bourgault

Ce livre aurait pu recevoir comme sous-titre « Les carnets de la vigie ». En effet, à l'image d'une vigie sur un bateau, c'est-à-dire l'homme d'équipage en charge de veiller en haut du mât, l'internaute à la recherche d'information sur le Web doit pouvoir acquérir une vision de loin et posséder un œil aguerri pour découvrir de nouvelles terres de connaissance. Avec l'expérience, la recherche d'information se formalisera sous forme de veille.

# **Qu'est ce que la veille ?**

« La veille est un processus informationnel volontariste à travers lequel l'on recherche des informations à caractère anticipatif concernant l'évolution d'une activité, de connaissances ou d'un environnement particulier. L'objectif de la veille est de déceler des opportunités et de réduire les risques liés à la non-maîtrise de l'avenir. » (Source : http://www.cyber-strategie.com/ressources/ utilite.html).

La veille ne représente pas simplement une activité pour se tenir au courant. Elle remplit désormais une mission à part entière présente dans la plupart des emplois professionnels. Rechercher (et trouver !) de l'information sur le Web nécessite toutefois des compétences certaines dans différents domaines : outils de recherche et leur syntaxe, évaluation et validation de l'information, organisation et classement des résultats, etc.

Enfin, au-delà des besoins du seul veilleur, les possibilités de diffusion de l'information et de collecte collaborative ont été décuplées par l'apparition d'un Web plus social, propre à les encourager.

# **À qui s'adresse ce livre et quel est son objectif ?**

Ce livre n'est pas destiné au professionnel de la veille ou de la documentation, déjà rodé à ces thématiques et disposant d'outils et techniques plus élaborés. Il ne se veut pas non plus être une bible exhaustive des outils de veille disponibles en ligne. Plus simplement, il présente des principes de base, quelques astuces et conseils, et surtout, une sélection de logiciels utiles, à notre avis, pour le professionnel amené, quel que soit son domaine d'activité, à effectuer une veille régulière sur Internet, sans pour autant y avoir été formé.

Bien souvent, en effet, nous nous retrouvons fort dépourvus face au nombre de logiciels disponibles sur le Web, à cette avalanche d'applications souvent gratuites, chacune d'elles présentant des fonctionnalités toutes plus intéressantes les unes que les autres. Les essayer toutes représenterait un temps considérable. Ce livre vous aidera à faire votre choix.

Par ailleurs, face au flux continu de données que le Web charrie, nous devons plus que jamais mettre en place des filtres, afin de nous y retrouver face à l'abondance d'informations disponibles. Ces filtres peuvent revêtir plusieurs formes, qu'ils soient techniques (grâce à des outils informatiques) ou cognitifs.

Plus que jamais, nous devons organiser le Web pour lui donner du sens. Là encore, des méthodes existent, de la folksonomie – qui est un classement par mots-clés (tags) – à la cartographie de l'information.

Ainsi, cet ouvrage présente plusieurs méthodes et de nombreux outils pour appréhender la complexité d'une recherche efficace. Vous pourrez piocher au fil de vos besoins dans cette boîte à outils, à conserver toujours à portée de main lorsque vous lancez une recherche sur Internet. En bref, ce livre devrait répondre aux besoins décelés par Jean-Yves Prax : « Apportez-moi l'information dont j'ai besoin au moment ou j'en ai besoin. » (Source : http://www.slideshare.net/hulot/traiter-partager-diffuser-et-capitaliser-sa-veille).

# **Comment est-il structuré ?**

La veille s'articule autour de quatre axes principaux, que cet ouvrage reprend comme fil conducteur :

- **•** la préparation de sa veille ;
- **•** la collecte des données ;
- **•** le traitement et l'organisation des informations ;
- **•** la diffusion de l'information.

Le livre n'est pas, en effet, construit sur une catégorisation des outils de recherche ; il s'articule autour de l'expérience de l'utilisateur, c'est-à-dire vous.

Dans la première partie (chapitres 1 à 3), vous allez vous familiarisez avec les bons outils et les bonnes méthodes pour se lancer dans une veille efficace. Vous apprendrez notamment à bâtir un plan de veille.

La deuxième partie est consacrée à la collecte des données (chapitres 4 à 10). Cette activité représente le cœur d'un système de veille.

Toutefois, de nombreux veilleurs en herbe se cantonnent à cet aspect sans aller plus loin, à savoir sans véritablement analyser leurs trouvailles. La troisième partie (chapitres 11 à 16) est donc dédiée à l'analyse, au traitement et au stockage des données collectées. Nous verrons notamment comment vérifier une information puisée sur le Web.

Enfin, la quatrième partie (chapitres 17 à 20) traite de la diffusion des résultats d'une veille. En fonction de nos besoins, nous pourrons cibler la diffusion de ces résultats de notre veille et nous nous appuierons notamment sur les réseaux sociaux en ligne pour bâtir une véritable communauté autour de notre veille.

Cette nouvelle édition contient non seulement la mise à jour de toutes les ressources présentées mais elle tient également compte des évolutions de l'écosystème informationnel :

- **•** développement de la curation ;
- **•** prépondérance des réseaux sociaux.

## **Remerciements**

Merci à Karine Joly pour son implication dans ce projet.

# **Table des matières**

#### **[PREMIÈRE PARTIE](#page--1-0) [Préparer sa veille](#page--1-1)** . . . . . . . . . . . . . . . . . . . . . . . . . . . . . . . . . . . . . . . . . . . . . . . . . . . . . . . . . . . . . 1

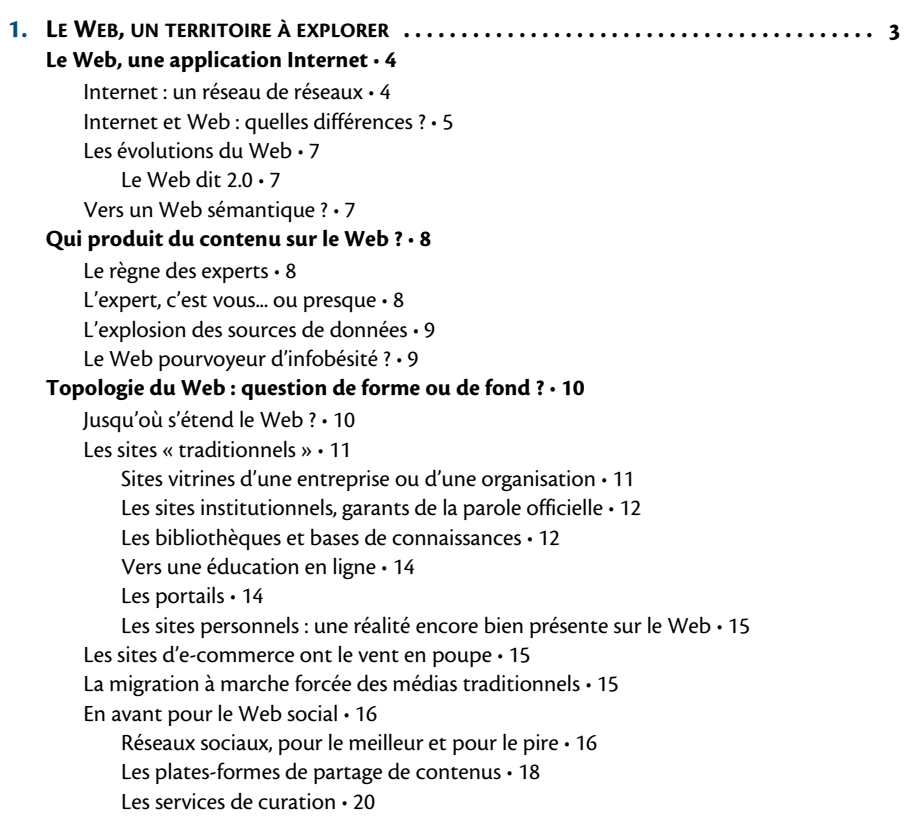

[Expression libre : du journal intime au blog • 20](#page--1-27) [Dans l'air du temps : le microblogging • 22](#page--1-28) [Le wiki : une écriture à plusieurs mains • 22](#page--1-29) [Votez pour votre préféré : les Digg-like • 23](#page--1-21) [Les forums • 23](#page--1-30) [Les plates-formes de commentaires • 23](#page--1-31) [Les plates-formes d'agrégation • 23](#page--1-32) [Les jeux en ligne • 24](#page--1-33) [Les outils de recherche • 24](#page--1-34) [Les moteurs de recherche • 24](#page--1-35) [Les annuaires • 24](#page--1-36) [Les métamoteurs • 25](#page--1-37) **[2.](#page--1-38) BIEN PRÉPARER [SA RECHERCHE . . . . . . . . . . . . . . . . . . . . . . . . . . . . . . . . . . . . . . . . . . . . . 27](#page--1-3) [Deux méthodes de recherche sur le Web • 29](#page--1-39)** [Bien choisir ses mots-clés • 30](#page--1-4) [Exemple : dessiner la carte mentale de votre recherche par mots-clés • 31](#page--1-40) [Constituer ses sources • 33](#page--1-4) **[Mettre en place un plan de veille • 34](#page--1-41)** [Définir les objectifs • 35](#page--1-42) [Circonscrire le périmètre • 35](#page--1-43) [Déterminer les sources d'informations • 36](#page--1-4) [Suivre sa veille à l'aide d'un tableau de bord • 36](#page--1-44) [Un tableau de bord sous forme de carte • 37](#page--1-45) [Cas pratique : un plan de veille e-marketing • 37](#page--1-39) **[Outils : se doter d'un véritable système d'information personnel • 43](#page--1-46)** [Outils en ligne ou en local ? • 43](#page--1-47) [Le kit de survie du veilleur sur Internet • 44](#page--1-48) [La messagerie • 45](#page--1-21) [Le lecteur de flux RSS • 45](#page--1-49) [Le gestionnaire de favoris • 46](#page--1-50) [Le gestionnaire de tâches • 46](#page--1-51) **[3.](#page--1-2) BIEN S'OUTILLER POUR CHERCHER SUR [LE WEB . . . . . . . . . . . . . . . . . . . . . . . . . . . . . . . . 47](#page--1-3) [Firefox, le navigateur aux multiples extensions • 48](#page--1-52)** [Liquid Information ou l'hypertexte total • 48](#page--1-53) [Hypertexte total : le concept d'information liquide • 49](#page--1-54) [Une extension qui ne paye pas de mine • 49](#page--1-55) [Un menu contextuel enrichi • 50](#page--1-56) [Lancer des recherches sur les moteurs • 51](#page--1-57) [Partager ses trouvailles • 51](#page--1-58) [Paramétrer Liquid Information • 52](#page--1-21) [S'approprier le Web grâce aux scripts Greasemonkey • 53](#page--1-4)

[Raccourcir une URL en un clic • 53](#page--1-59) [TinyURL • 54](#page--1-21) [Google Short Links • 54](#page--1-60) [Exploiter les vidéos • 55](#page--1-61) [DownloadHelper • 55](#page--1-30) [Sothink SWF Catcher • 56](#page--1-18) **[Les portails, véritables bureaux virtuels • 56](#page--1-62)** [Netvibes, un portail complet • 56](#page--1-63) [Symbaloo, simplifier sa page d'accueil • 56](#page--1-27) [Un bureau virtuel et personnalisable façon iPhone • 58](#page--1-21) [Modifier les flux RSS • 59](#page--1-21) [Partager son bureau • 59](#page--1-64) [Créer des webmix • 59](#page--1-65) **[Les bookmarklets, pour se faciliter le Web • 59](#page--1-27)** [Où trouver des bookmarklets ? • 60](#page--1-66) [Exemples de bookmarklets • 61](#page--1-4) [Rechercher sur un site en particulier avec Search Site • 61](#page--1-7) [Faciliter la lecture sur écran avec Readibility • 61](#page--1-67) [Gérer au mieux ses bookmarklets • 61](#page--1-68) **[Capitaliser ses trouvailles avec les cartes mentales • 62](#page--1-69)** [Visualiser ses favoris web • 64](#page--1-30) [Élaborer des cartes de capitalisation • 65](#page--1-4)

### **[DEUXIÈME PARTIE](#page--1-0)**

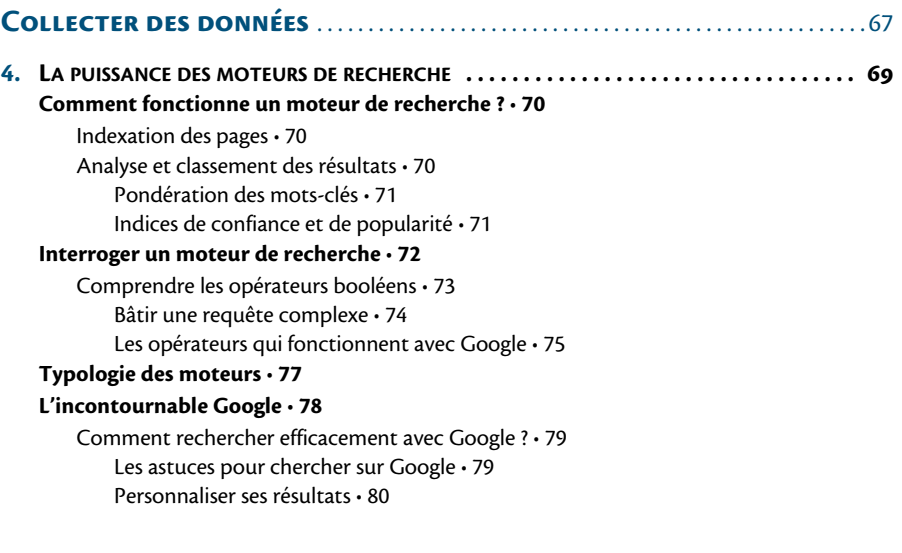

**[Les rivaux de Google • 81](#page--1-78)** [Bing, le moteur de Microsoft • 82](#page--1-4) [Yahoo! toujours dans la course • 82](#page--1-79) **[Les moteurs de recherche spécialisés • 83](#page--1-4) [Les métamoteurs • 86](#page--1-80) [Les moteurs de recherche sémantique • 87](#page--1-81) [Les moteurs de recherche en temps réel • 88](#page--1-82) [Les moteurs visuels : des résultats en un clin d'œil • 89](#page--1-55)** [Exalead, un moteur pour les pros • 90](#page--1-83) [Interface de recherche et résultats • 90](#page--1-76) [Syntaxe • 92](#page--1-84) [Préférences • 94](#page--1-85) [La tête dans les nuages avec Quintura • 95](#page--1-86) [Spezify : la recherche sous forme de Post-it • 96](#page--1-4) [Les moteurs de recherche cartographiques • 97](#page--1-4) **[5.](#page--1-2) TROUVER TOUS TYPES [DE CONTENUS . . . . . . . . . . . . . . . . . . . . . . . . . . . . . . . . . . . . . . . . 99](#page--1-3) [Trouver des images • 100](#page--1-4)** [Les moteurs de recherche spécialisés • 100](#page--1-87) [Rechercher des images similaires • 102](#page--1-21) [Trouver qui utilise ses images • 103](#page--1-21) [Les banques d'images • 104](#page--1-88) [Flickr • 105](#page--1-13) **[Trouver des vidéos • 106](#page--1-4)** [Les plates-formes en ligne de vidéos • 106](#page--1-5) [Les moteurs pour rechercher des vidéos • 107](#page--1-4) [Rechercher des vidéos par date • 108](#page--1-4) [La télévision, une source de vidéos à exploiter • 109](#page--1-4) **[Trouver des fichiers audio • 110](#page--1-46)** [Trouver de la musique et du son • 110](#page--1-89) [Trouver des podcasts • 112](#page--1-4) **[Trouver des présentations • 113](#page--1-47) [Trouver des documents PDF • 115](#page--1-22) [Trouver des livres, des magazines](#page--1-90)  et des e-books • 117** [Livres et e-books • 117](#page--1-91) [Les sites commerciaux : une source à ne pas négliger • 117](#page--1-92) [Feuilleter un livre • 118](#page--1-93) [Créer des listes de livres • 119](#page--1-94) [Dépoussiérer sa bibliothèque avec LibraryThing • 120](#page--1-95) [Trouver des magazines • 122](#page--1-96)

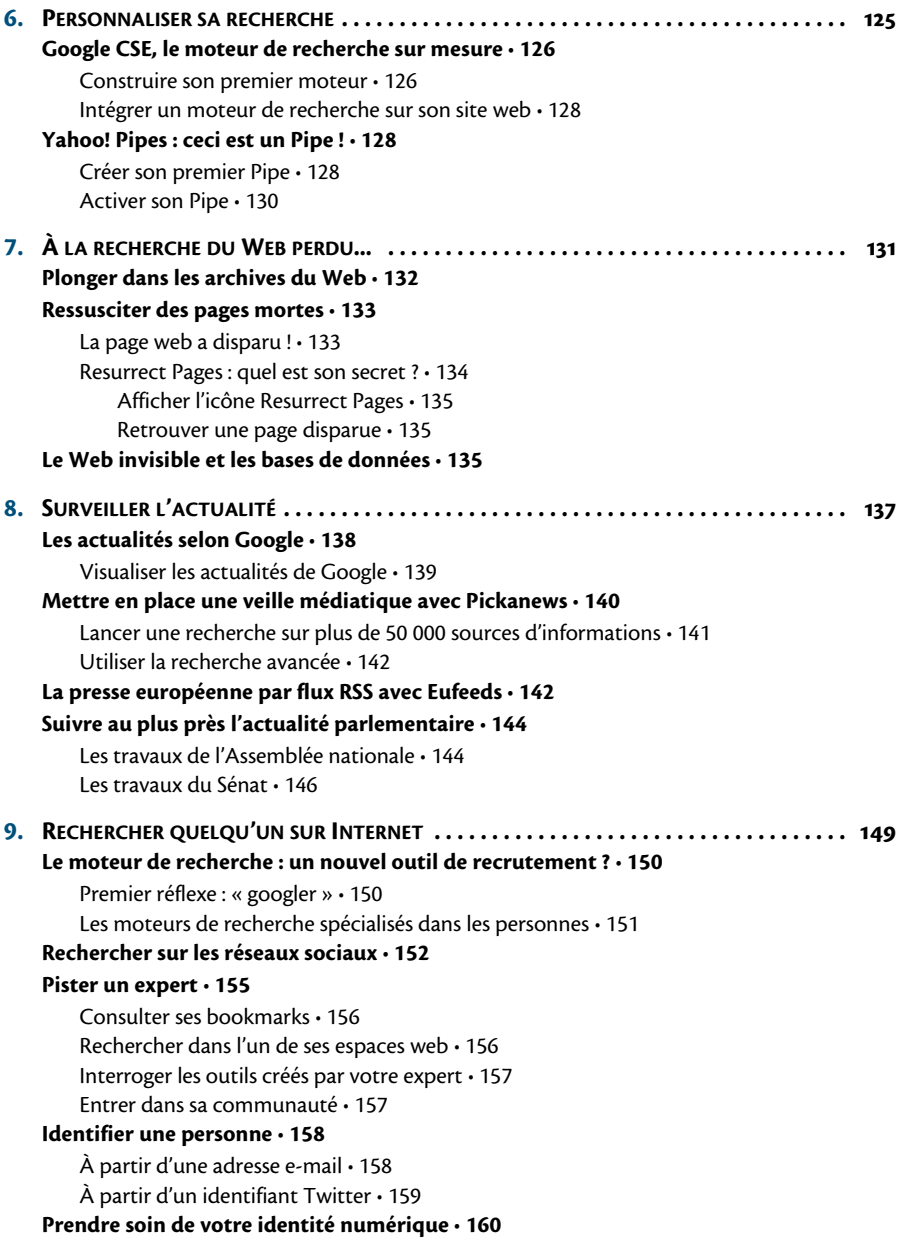

#### **[10.](#page--1-115) RECHERCHER DANS LES MÉDIAS SOCIAUX : RÉSEAUX SOCIAUX, BLOGS ET [MICROBLOGS 163](#page--1-116) [Explorer la blogosphère • 164](#page--1-4)**

[Rechercher dans les blogs avec Google Blog Search • 164](#page--1-117) [Des moteurs de recherche et des annuaires spécialisés dans les blogs • 164](#page--1-118) [Les Planets • 166](#page--1-4)

#### **[Veiller sur Twitter • 166](#page--1-16)**

[Lancer des recherches sur Twitter • 167](#page--1-75) [Suivre une conversation sur Twitter • 169](#page--1-4) [Trouver de nouvelles personnes à suivre sur Twitter • 170](#page--1-4)

#### **[Fouiller les réseaux sociaux ? • 171](#page--1-80)**

[Surveiller Facebook • 171](#page--1-119) [Suivre les hashtags • 172](#page--1-120)

#### **[TROISIÈME PARTIE](#page--1-0)**

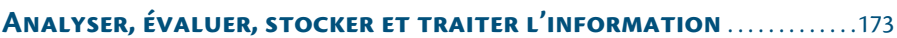

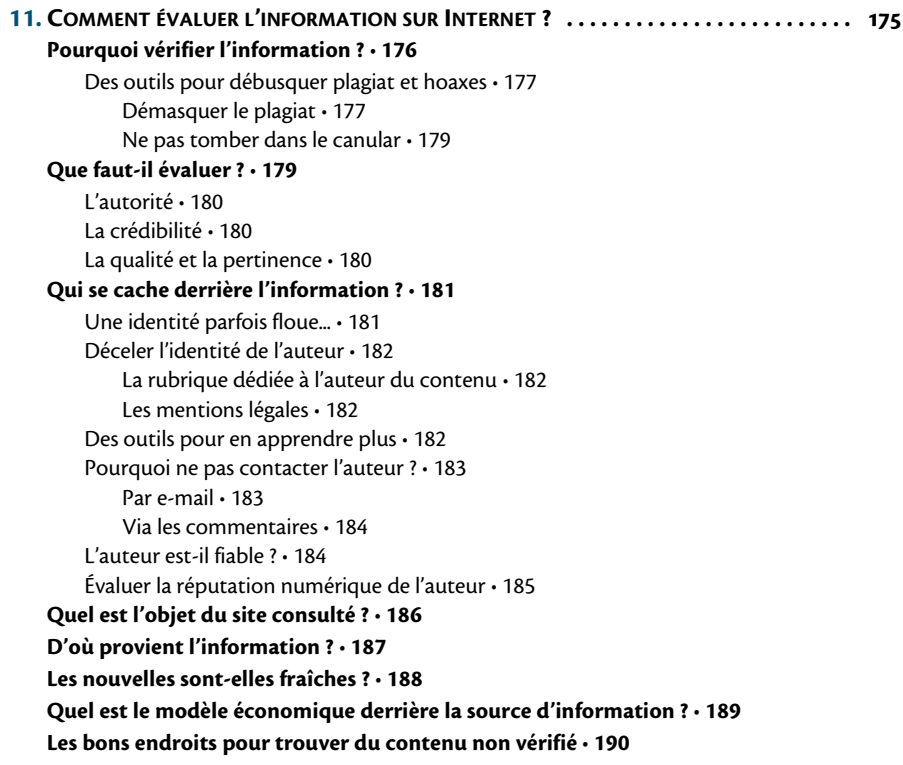

[Les forums : le règne du tout et de son contraire • 190](#page--1-135) [Tout le monde y va de son commentaire... • 191](#page--1-136) Le site perso : pour le meilleur et pour le pire · 191 **[Vérifier l'information : vous n'êtes pas seul • 192](#page--1-4)**

#### **[12.](#page--1-138) TRAVAILLER L'INFORMATION WEB : COLLECTE, PRISE [DE NOTES, RÉSUMÉ... . . . . . . . . . 195](#page--1-116) [Accélérer la recherche d'informations au sein d'une page web • 196](#page--1-4)**

[Faire ressortir le terme recherché • 196](#page--1-139)

[Utiliser la fonction « Rechercher » de votre navigateur • 196](#page--1-140)

#### **[Avec Evernote, j'en prends bonne note ! • 196](#page--1-141)**

[Créer une note • 197](#page--1-111) [Rechercher une note • 198](#page--1-142) [Capturer une page en un clic • 198](#page--1-92) [Créer plusieurs carnets de notes • 199](#page--1-67) [Publier ses notes • 199](#page--1-143) [S'envoyer des notes par e-mail • 200](#page--1-4)

#### **[ScrapBook : l'album de vos sorties sur le Web • 201](#page--1-4)**

[Capturer l'info d'un clic de souris • 201](#page--1-144) [Que faire des pages enregistrées ? • 203](#page--1-112)

[Créer plusieurs ScrapBooks • 204](#page--1-145)

#### **[Résumer une page web avec SweSum • 204](#page--1-146)**

#### **[13.](#page--1-2) AUTOMATISER [SA VEILLE . . . . . . . . . . . . . . . . . . . . . . . . . . . . . . . . . . . . . . . . . . . . . . . . . 209](#page--1-3)**

#### **[Ne pas perdre le fil... RSS • 210](#page--1-4)**

[Comment lire un flux RSS ? • 211](#page--1-4) [Logiciels ou extensions à installer • 211](#page--1-147) [Agrégateurs en ligne • 211](#page--1-133) [Feedly • 212](#page--1-4) [S'abonner à un flux • 212](#page--1-87) [Organiser ses abonnements • 212](#page--1-148) [Partager ses trouvailles • 213](#page--1-149) [Comment éviter la boulimie ? • 214](#page--1-20) [Lancer une alerte • 215](#page--1-150)

#### **[Surveiller un site web • 216](#page--1-126)**

[Créer un fil RSS • 216](#page--1-23) [Recevoir une alerte par e-mail avec ChangeDetection • 217](#page--1-151) [Les plug-ins détecteurs de changements • 218](#page--1-144) [UpdateScanner • 218](#page--1-152) [Check4Change • 219](#page--1-21) [Surveiller une page avec WatchThatPage • 219](#page--1-85)

#### **[Surveiller Twitter • 220](#page--1-122)**

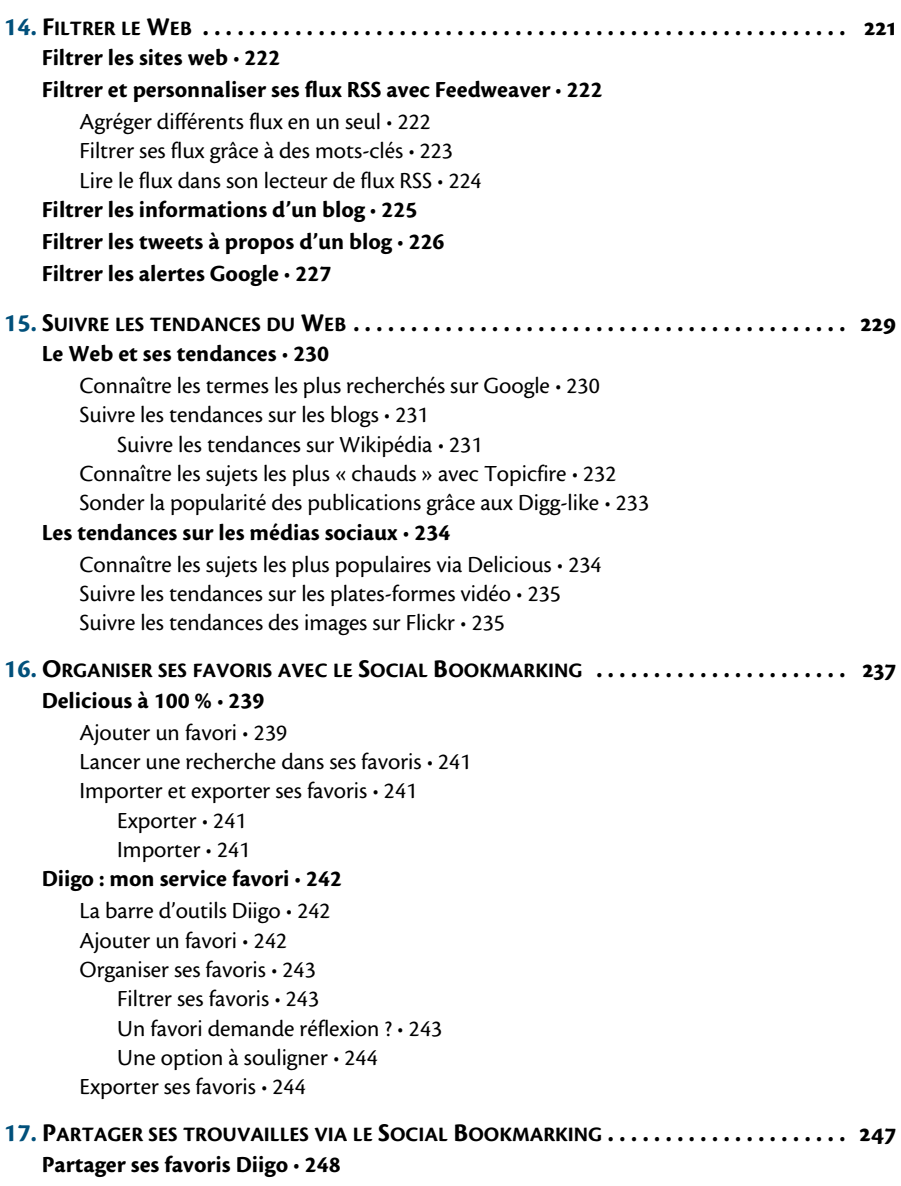

[Partager des favoris avec ses contacts • 248](#page--1-1) [Monter son groupe • 248](#page--1-167)

[Tweeter ses favoris • 249](#page--1-168) **[Pearltrees : confectionner un collier avec les perles du Web • 249](#page--1-68)**

#### **[QUATRIÈME PARTIE](#page--1-0)**

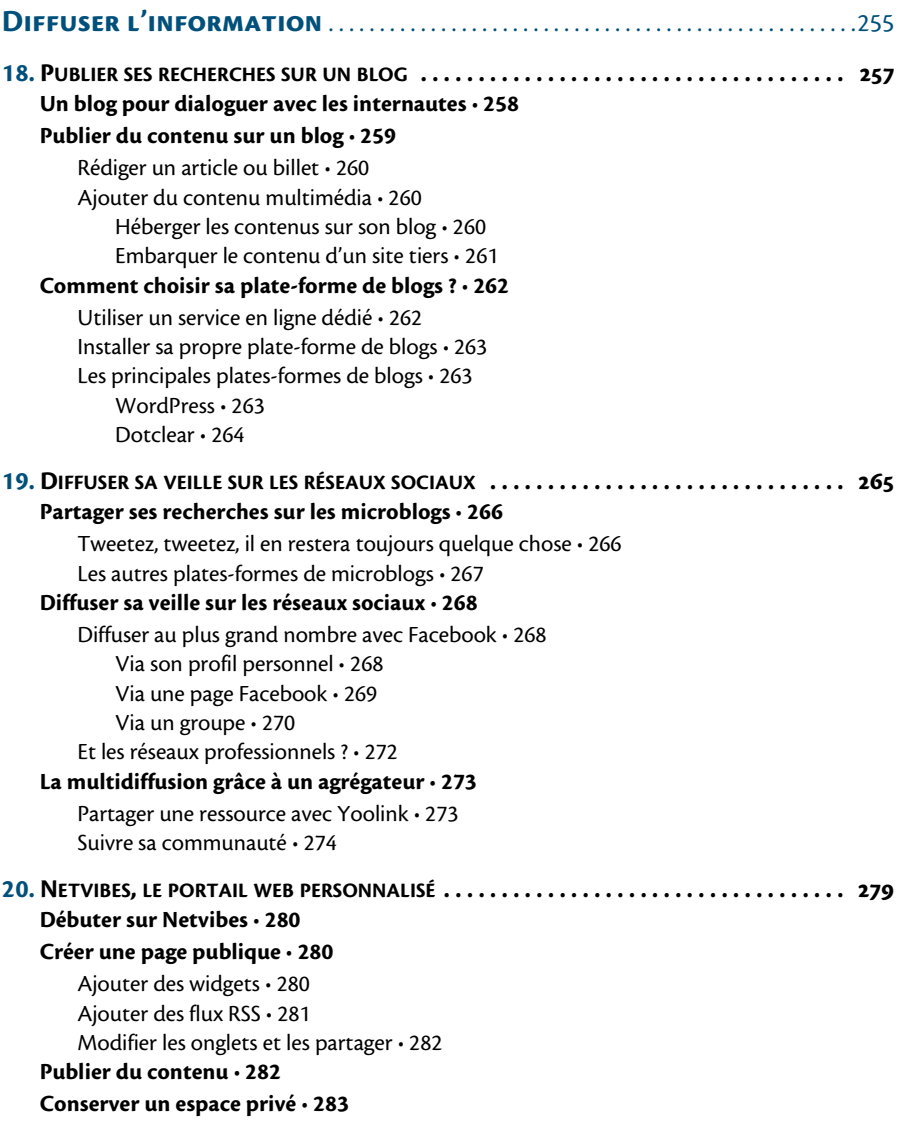

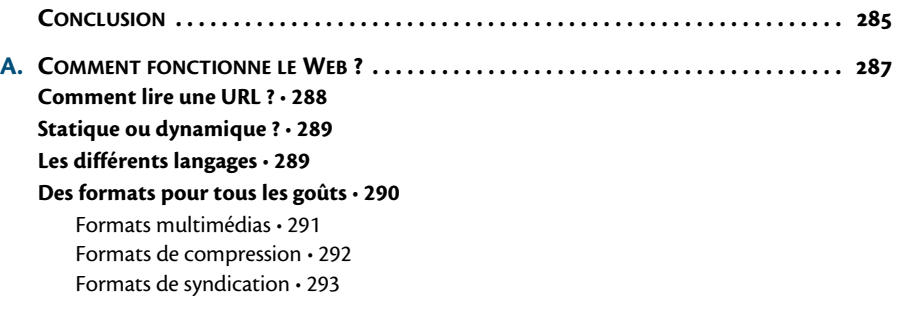

**[INDEX . . . . . . . . . . . . . . . . . . . . . . . . . . . . . . . . . . . . . . . . . . . . . . . . . . . . . . . . . . . . . . . . 295](#page-15-0)**

# **Index**

#### <span id="page-15-0"></span>123people [152](#page--1-182)

#### **A**

ActionScript [290](#page--1-183) actualité [137](#page--1-184) parlementaire [144](#page--1-185) adresse e-mail [158](#page--1-186) AFNIC (Association française pour le nommage Internet en coopération) [288](#page--1-187) agent de surveillance [218](#page--1-188) agrégateur [273](#page--1-189) de flux [211](#page--1-190) agrégation plates-formes [23](#page--1-191) Ajax (Asynchronous JavaScript and XML) [290](#page--1-192) alerte [215](#page--1-193) e-mail [217](#page--1-194) filtres [227](#page--1-167) Alerts Grader [227](#page--1-195) annuaire [24](#page--1-196) de blogs [164](#page--1-197) application web [289](#page--1-198) Archive.org [132](#page--1-199), [135](#page--1-200) Arpanet [193](#page--1-201) aspirateur de site web [202](#page--1-202) Assemblée nationale [144](#page--1-203) Atom [210](#page--1-204), [293](#page--1-205) audio [110](#page--1-206) auteur (identité) [181](#page--1-207)

automatisation [209](#page--1-208) autorité [180](#page--1-209)

#### **B**

banque d'images [104](#page--1-210) de sons [110](#page--1-211) bibliothèque [12](#page--1-212), [119](#page--1-213), [120](#page--1-214) Blinkx [107](#page--1-215) blog [20](#page--1-216), [163](#page--1-217) article ou billet [260](#page--1-218) commentaire [258](#page--1-219) filtres [225](#page--1-220) multimédia [260](#page--1-221) plates-formes [262](#page--1-222) tendances [231](#page--1-223) Blogger [264](#page--1-224) Blummy [62](#page--1-225) bookmark [156](#page--1-226) bookmarklet [59](#page--1-227)

#### **C**

cache [134](#page--1-228) Calaméo [115](#page--1-92) canular [179](#page--1-229) capture [201](#page--1-230) carte mentale [31](#page--1-231), [62](#page--1-232), [97](#page--1-233) ChangeDetection [217](#page--1-234) Check4Change [219](#page--1-235) Cluuz [97](#page--1-236) CMS (Content Management System) [9](#page--1-237), [264](#page--1-238) Color.slightlyblue.com [102](#page--1-239) commentaire [191](#page--1-240) blog [258](#page--1-241) plates-formes [23](#page--1-242) communauté [157](#page--1-243) Twitter [266](#page--1-244) cookie [190](#page--1-245) copyright [101](#page--1-246) Copyright Spot [177](#page--1-247) Creative Commons [101](#page--1-248), [104](#page--1-249), [105](#page--1-250) crédibilité [180](#page--1-251) CriticalPast [108](#page--1-252) CSS (Cascading Style Sheet) [289](#page--1-253)

#### **D**

Dailymotion [106](#page--1-254) Deezer [110](#page--1-255) Delicious [238](#page--1-256), [239](#page--1-220) tendances [234](#page--1-257) diffusion [247](#page--1-258), [265](#page--1-259) Digg [233](#page--1-260) Digg-like [23](#page--1-261), [233](#page--1-262) Diigo [238](#page--1-263), [242](#page--1-264) groupe d'utilisateurs [248](#page--1-265) partage [248](#page--1-220) Distill [234](#page--1-266) Dotclear [264](#page--1-267) DownloadHelper [55](#page--1-268) droit 6 dynamique [289](#page--1-270)

#### **E**

e-book [117](#page--1-271) e-commerce [15](#page--1-272) Elgg [272](#page--1-273) e-mail [45](#page--1-274) encyclopédie [13](#page--1-275) étiquette [245](#page--1-276) Eufeeds [142](#page--1-277) évaluation de l'information [175](#page--1-278) Evernote [196](#page--1-279) extension Firefox [48](#page--1-280), [133](#page--1-281), [198](#page--1-282), [204](#page--1-283), [211](#page--1-284), [218](#page--1-285)

#### **F**

Facebook [157](#page--1-286) diffusion [268](#page--1-140) groupe [270](#page--1-287)

page [269](#page--1-288) profil [268](#page--1-289) FairShare [177](#page--1-290) favori [237](#page--1-291) Feedweaver [222](#page--1-292) fiabilité [184](#page--1-293) fil RSS [210](#page--1-294) *[voir aussi](#page--1-294)* flux RSS filtre [221](#page--1-295) Firefox [48](#page--1-296) Flash [290](#page--1-297) Flickr [105](#page--1-298) tendances [235](#page--1-299) flux RSS [210](#page--1-294) création [216](#page--1-300) filtres [222](#page--1-301) lecteur [45](#page--1-302), [59](#page--1-303) Netvibes [281](#page--1-304) format [290](#page--1-305) forum [23](#page--1-306), [190](#page--1-307) fraîcheur de l'information [188](#page--1-308) FreeMind [62](#page--1-309) FuzzFind [87](#page--1-310)

#### **G**

Gallica [119](#page--1-311) géolocalisation [155](#page--1-312) gestionnaire de favoris [46](#page--1-313) Google [78](#page--1-314), [150](#page--1-315) Actualités [138](#page--1-316) Alertes [215](#page--1-317) Blog Search [164](#page--1-318) Books [119](#page--1-319) cache [134](#page--1-320) filtre [222](#page--1-321) Goggles [102](#page--1-322) Google+ [272](#page--1-323) Images [100](#page--1-324) moteur de recherche [79](#page--1-325) opérateurs [75](#page--1-326) personnalisation [80](#page--1-327) Reader [214](#page--1-328) Realtime [89](#page--1-329) Short Links [54](#page--1-330) suggestion [80](#page--1-331) syntaxe [72](#page--1-332), [79](#page--1-333)

Trends [230](#page--1-334) Vidéos [107](#page--1-335) googler [150](#page--1-336), [160](#page--1-337) Greasemonkey [53](#page--1-338) GTD (Getting Things Done) [45](#page--1-339)

#### **H**

hashtag [167](#page--1-340), [168](#page--1-341), [172](#page--1-342) hébergement [187](#page--1-294) hoax [179](#page--1-343) Hshtags [172](#page--1-42) HTML (HyperText Markup Language) [289](#page--1-344) HTTP (HyperText Transfer Protocol) [287](#page--1-345) hypertexte total [49](#page--1-346) Hyperwords [48](#page--1-347)

#### **I**

Iboogie [86](#page--1-348) ICANN (Internet Corporation for Assigned Names and Numbers) [6](#page--1-349), [288](#page--1-350) Identi.ca [267](#page--1-351) identifiant Twitter [159](#page--1-352) identité numérique [160](#page--1-353) image [100](#page--1-354) banques [104](#page--1-210) copyright et licences d'utilisation [104](#page--1-355) similaire [102](#page--1-356) tendances [235](#page--1-299) infobésité [9](#page--1-357) Internet [4](#page--1-358), [5](#page--1-359) droit [6](#page--1-269) gouvernance [6](#page--1-360) histoire [4](#page--1-361) Issuu [116](#page--1-29) Ixquick [86](#page--1-362)

#### **J**

JavaScript [290](#page--1-363) Juice [112](#page--1-364)

#### **L**

langage [289](#page--1-365) naturel [87](#page--1-366) Librarything [120](#page--1-367) licence [104](#page--1-355)

lien hypertexte [4](#page--1-368), [5](#page--1-369) mort [10](#page--1-370) LinkedIn [272](#page--1-371) Liquid Information [48](#page--1-372) Liquid Web Text [49](#page--1-315) liste de diffusion [274](#page--1-373) Liveplasma [110](#page--1-374) livre [117](#page--1-133) Lullar [159](#page--1-375)

#### **M**

Macroglossa [102](#page--1-376) magazine [122](#page--1-377) Magma [235](#page--1-378) marque-page [237](#page--1-379) mash-up [7](#page--1-380) médias [15](#page--1-381) sociaux [234](#page--1-382) mentions légales [182](#page--1-383) messagerie [45](#page--1-384) métamoteur [25](#page--1-385), [86](#page--1-386) microblog [22](#page--1-387), [166](#page--1-388) diffusion [265](#page--1-389), [266](#page--1-390) plates-formes [267](#page--1-391) Mind Mapping [62](#page--1-392) modèle économique [189](#page--1-393) mot-clé [30](#page--1-394), [245](#page--1-395) suggestion [30](#page--1-396), [80](#page--1-331) *[voir aussi](#page--1-397)* tag moteur de recherche [24](#page--1-398), [69](#page--1-399), [150](#page--1-400) cartographique [97](#page--1-401) d'images [100](#page--1-402) de blogs [164](#page--1-403) de magazines [122](#page--1-377) de PDF [116](#page--1-404) de personnes [151](#page--1-405) de vidéos [107](#page--1-406) indexation [70](#page--1-26) métamoteur [86](#page--1-386) musique [110](#page--1-407) opérateurs booléens [73](#page--1-408) personnalisé [125](#page--1-409) résultats [70](#page--1-410) sémantique [87](#page--1-411) spécialisé [83](#page--1-412) syntaxe [72](#page--1-332)

temps réel [88](#page--1-413) typologie [77](#page--1-176) visuel [89](#page--1-414) multidiffusion [273](#page--1-400) musique [110](#page--1-415)

#### **N**

navigateur [5](#page--1-416), [48](#page--1-417) extensions [48](#page--1-280) favoris [238](#page--1-418) information liquide [49](#page--1-419) Netvibes [56](#page--1-420), [157](#page--1-421), [279](#page--1-422) Newsmap [139](#page--1-423) nom de domaine [287](#page--1-424), [288](#page--1-425) note [196](#page--1-426), [201](#page--1-427)

#### **O**

OAI [84](#page--1-428) Open Data [12](#page--1-429) OpenMicroBlogging [267](#page--1-430) opérateur booléen [150](#page--1-431) pour Twitter [168](#page--1-432)

#### **P**

page morte [133](#page--1-433) Page2RSS [216](#page--1-85) Pages Jaunes [159](#page--1-434) partage de contenus plates-formes [18](#page--1-435) PDF (Port[able Document Format\)](#page--1-437) [115](#page--1-436) Pearltrees 249 personnalisation [125](#page--1-438) personne identification [158](#page--1-439) recherche de [149](#page--1-440) pertinence [181](#page--1-441) Pickanews [140](#page--1-442) PKM (Perso[nal Knowledge Management\)](#page--1-445) [43](#page--1-443) plagiat [102](#page--1-444), 177 plan de veille [34](#page--1-446) Planet [166](#page--1-447) podcast [112](#page--1-448) Polymeta [86](#page--1-449) portail [56](#page--1-450) présentation [113](#page--1-451) presse [137](#page--1-452), [138](#page--1-453)

#### **Q**

qualité [180](#page--1-454) Quintura [95](#page--1-455) Qwerly [159](#page--1-456)

#### **R**

Readibility [61](#page--1-457) recherche au sein d'une page [196](#page--1-185) par mots-clés [30](#page--1-458) par sources [33](#page--1-459) réputation numérique [160](#page--1-460), [185](#page--1-461) requête fr[équence](#page--1-463) [230](#page--1-462) réseau 4 réseau social [16](#page--1-464), [166](#page--1-465) bibliothèque [120](#page--1-466) diffusion [265](#page--1-467), [268](#page--1-468) professionnel [272](#page--1-469) profils, personnes [152](#page--1-470) résumé automatique [204](#page--1-471) Resurrect Pages [133](#page--1-249) retweet [167](#page--1-472), [267](#page--1-473) Rollyo [126](#page--1-474) RSS [210](#page--1-475), [293](#page--1-476) RSS Bandit [211](#page--1-477) *[voir aussi](#page--1-475)* flux RSS

#### **S**

Sage [211](#page--1-46) SamePoint [153](#page--1-478) Scideralle [105](#page--1-479), [111](#page--1-480) ScrapBook [201](#page--1-220) Search Site [61](#page--1-481) SearchTwitter [168](#page--1-482) Seek [86](#page--1-483) serveur [287](#page--1-484) signet [238](#page--1-485) site perso [15](#page--1-435), [191](#page--1-486) SlideFinder [115](#page--1-487) SlideShare [113](#page--1-488) Social Bookmarking [237](#page--1-489), [247](#page--1-490), [273](#page--1-491) son [110](#page--1-492) Sothink SWF Catcher [56](#page--1-493) sourcing [33](#page--1-494) Spezify [96](#page--1-495)

Spotify [110](#page--1-496) statique [289](#page--1-497) SweSum [204](#page--1-498) Swicki [127](#page--1-499) Symbaloo [56](#page--1-500) syndication [7](#page--1-501), [210](#page--1-502) formats [293](#page--1-495)

#### **T**

tag favori [239](#page--1-503) télévision [109](#page--1-504) tendances [229](#page--1-505) text mining [205](#page--1-506) TinyEye [103](#page--1-9) TinyURL [54](#page--1-235) Topicfire [232](#page--1-156) Topsy [226](#page--1-507) Travel Film Archive [108](#page--1-508) treemap [139](#page--1-509) Trending Topics [231](#page--1-510) Tumblr [22](#page--1-511), [267](#page--1-512) tweet [166](#page--1-513) TweetAlarm [220](#page--1-514) Twitter [22](#page--1-515), [158](#page--1-516), [166](#page--1-517) actualité [143](#page--1-518) alertes [220](#page--1-519) communauté [266](#page--1-520) filtres [226](#page--1-48) identifiant [159](#page--1-521) partage des favoris [249](#page--1-522) Twonvo [169](#page--1-523)

#### **U**

UpdateScanner [218](#page--1-180) URL (Uniform Resource Locator) [5](#page--1-524), [287](#page--1-525), [288](#page--1-526) Uwhois [183](#page--1-527), [188](#page--1-528)

#### **V**

veille e-marketing [37](#page--1-529) vérification de l'information [176](#page--1-530) Viadeo [272](#page--1-531)

vidéo [106](#page--1-354) agrégateur [235](#page--1-532) moteurs de recherche [107](#page--1-447) plates-formes [106](#page--1-533) tendances [235](#page--1-534) Vimeo [106](#page--1-535)

#### **W**

WatchT[hatPage](#page--1-538) [219](#page--1-536) Web [3](#page--1-537), 5 2.0 [7](#page--1-539) archives [132](#page--1-540) histoire [4](#page--1-361) invisibl[e, profond](#page--1-543) [11](#page--1-541), [135](#page--1-542) mobile 7 profond [135](#page--1-544) sémantique [7](#page--1-545) social [16](#page--1-546) Squared [8](#page--1-547) typologie [10](#page--1-548) W[orld Wide Web](#page--1-550) [288](#page--1-549) webmix 59 widget [280](#page--1-551) wiki [22](#page--1-552), [177](#page--1-553) Wikio [233](#page--1-554) Wikipédia tendances [231](#page--1-555) Wolfram Alpha [87](#page--1-556) WordPress [263](#page--1-105) World Wide Web [5](#page--1-557)

#### **X**

Xing [272](#page--1-558)

#### **Y**

Yahoo! moteur de recherche [82](#page--1-559) Pipes [128](#page--1-45), [224](#page--1-560), [225](#page--1-561) Search [82](#page--1-562) Yauba [86](#page--1-563) Yoolink [273](#page--1-151) YouTube [106](#page--1-564) YTTM [108](#page--1-565)